On voudrait comprendre comment calculer  $48,27 \div 10$ .

- **Complète** :  $48,27 =$  D+ U+ d+ c;
- **Place** ce nombre dans le tableau sur la 1re ligne ;
- **Divise** par 10 chaque élément :  $\bullet$  4D=40 U, donc 4D÷10= U ;

• 
$$
8 \text{ U} = 80
$$
 , done  $8 \text{ U} \div 10 =$    
\n•  $2 \text{ d} =$  , done  $2 \text{ d} \div 10 =$    
\n•  $7 \text{ c} =$  , done  $7 \text{ c} \div 10 =$    
\n•  $7 \text{ c} =$ 

Donc  $48,27 \div 10 =$  U+ d+ c+ m

• **Place** ce résultat dans le tableau sur la 2<sup>e</sup> ligne et **observe**.

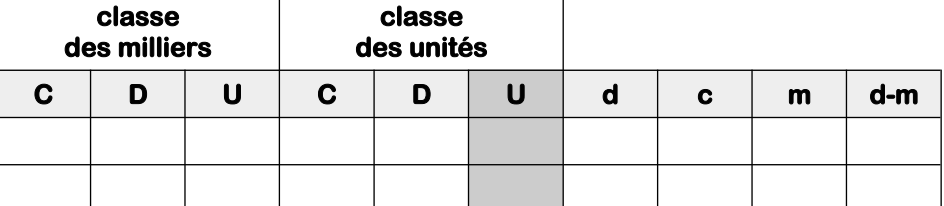

**2** *a.* **Complète** ces égalités et oberve les résultats.

- $6 \times 0.1 = + + + + + =$   $3 \times 0.001 = + + =$ •  $4 \times 0.01 =$  •  $2 \times 0.0001 =$
- *b.* **Complète** ce raisonnement pour calculer  $23 \times 0,1=$ 
	- 23×1 = , or 0,1 est \_\_\_\_\_ fois plus petit que \_\_, donc  $23 \times 0.1 =$  \_\_\_ ÷ \_\_\_ =
- *c.* En utilisant mentalement le même raisonnement, **détermine** le résultat de ces opérations.
	- $17 \times 0.1 =$   $46 \times 0.01 =$   $7248 \times 0.001 =$   $9 \times 0.0001 =$

**3 Effectue** les calculs suivants.

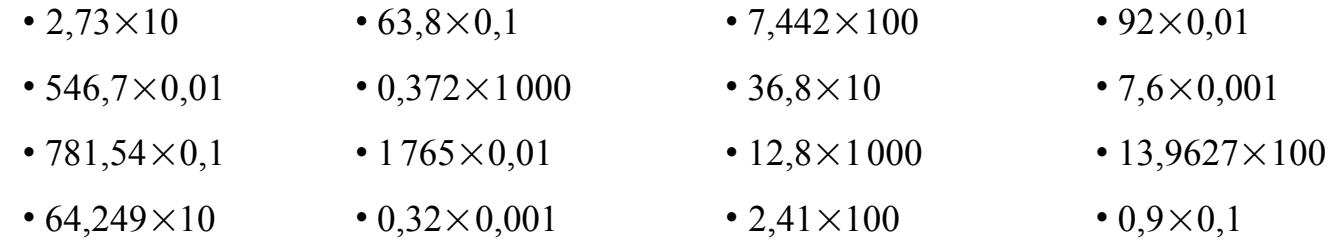

## **4 Complète** les égalités suivantes.

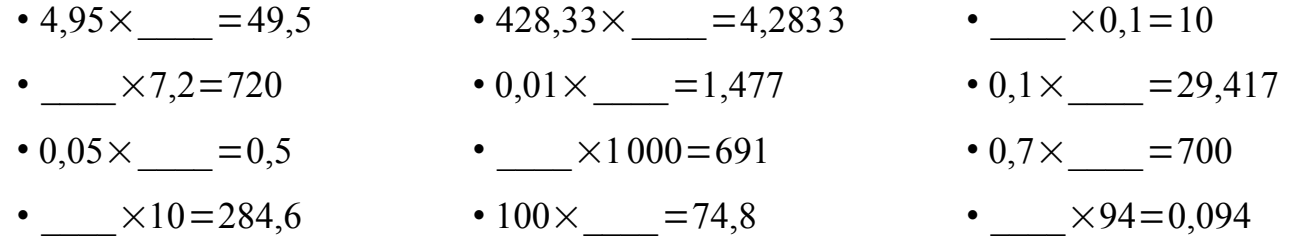